# **Список ModBus-регистров Расходомер-счетчик ультразвуковой «ВЗЛЕТ МР» Исполнение УРСВ-322 «Макро»**

#### *Регистры хранения типа целое значение 1 байт*

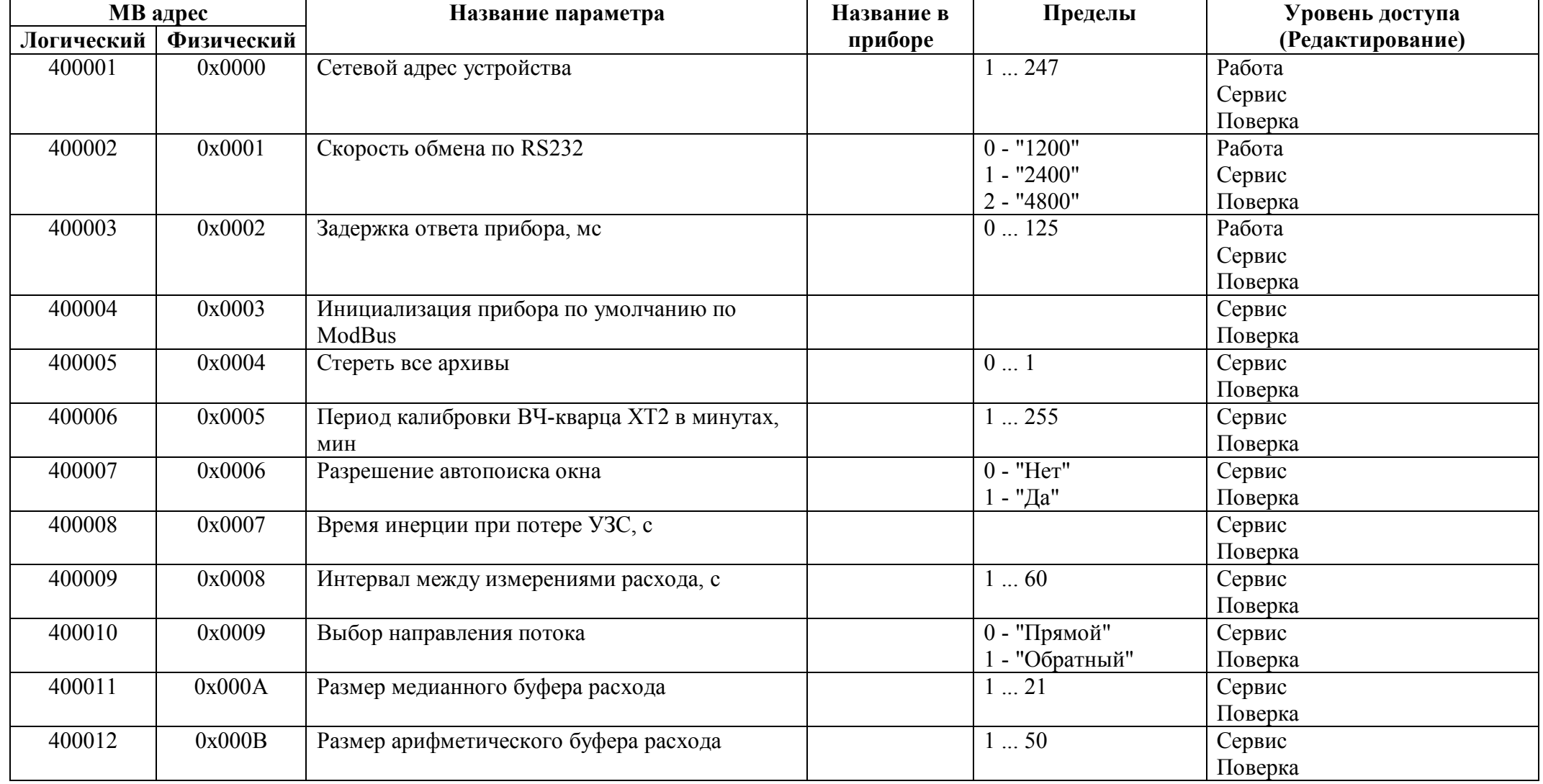

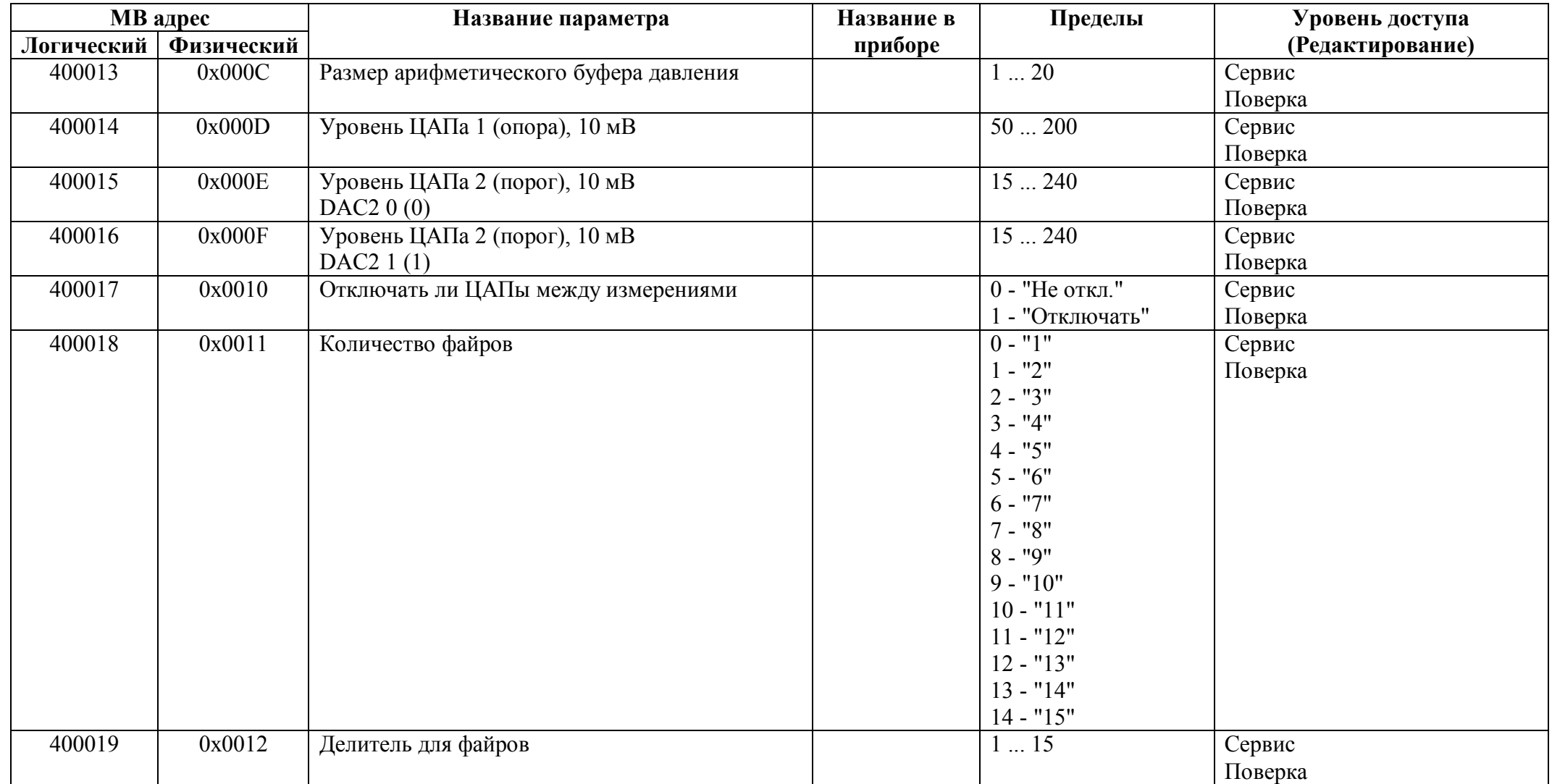

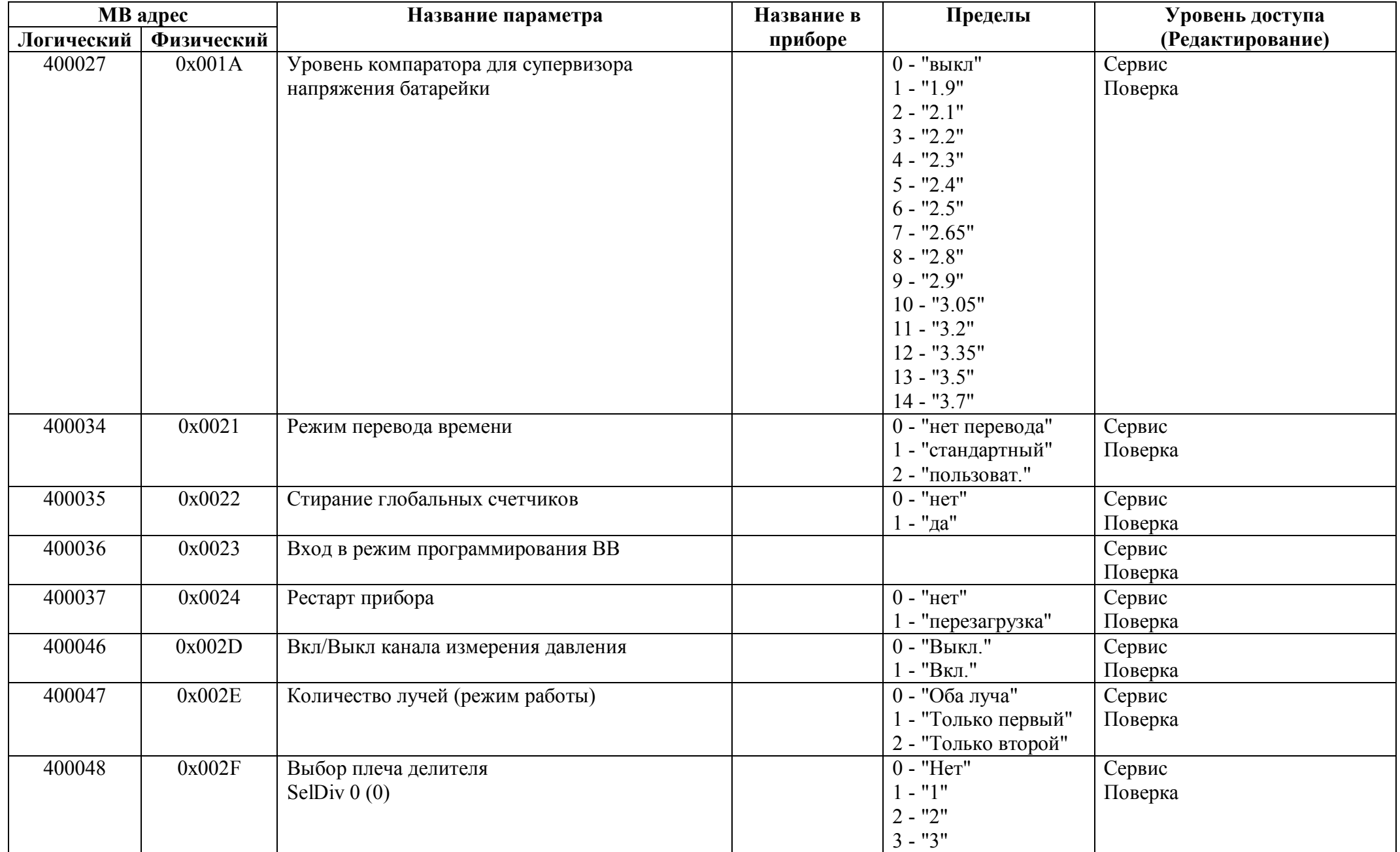

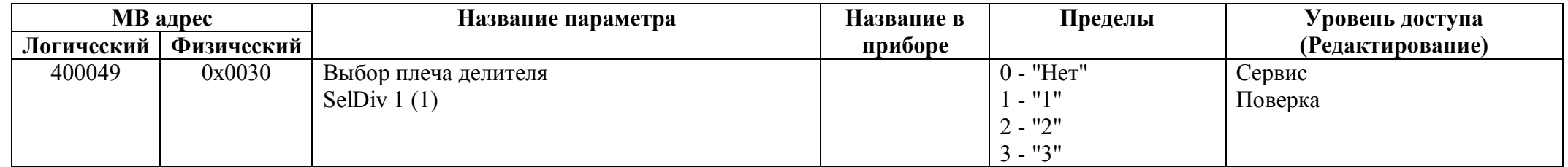

## *Регистры хранения типа целое значение 2 байта*

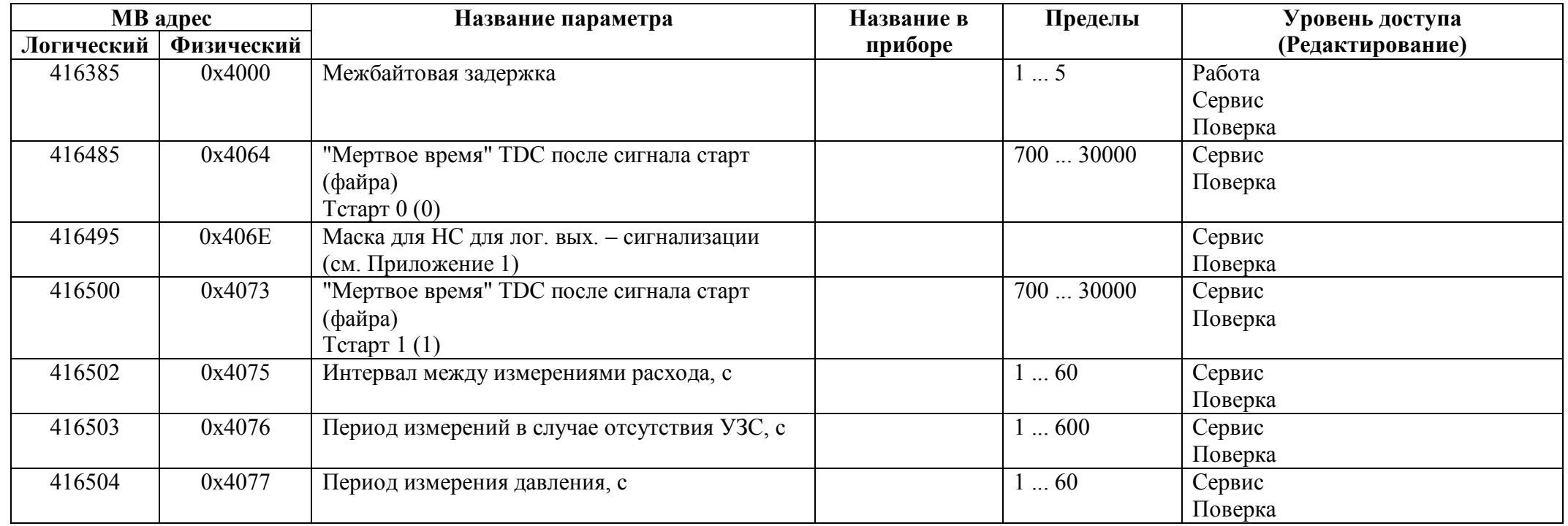

## *Регистры хранения типа целое значение 4 байта*

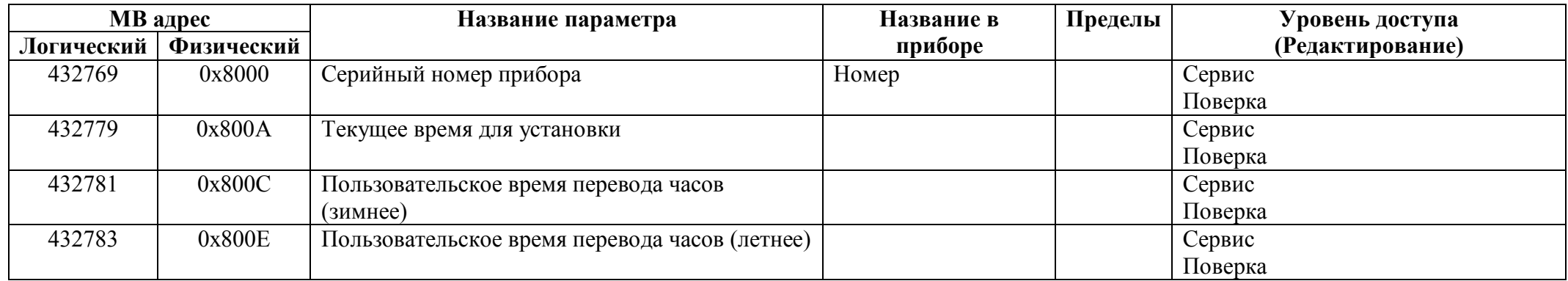

### *Регистры хранения типа вещественное значение*

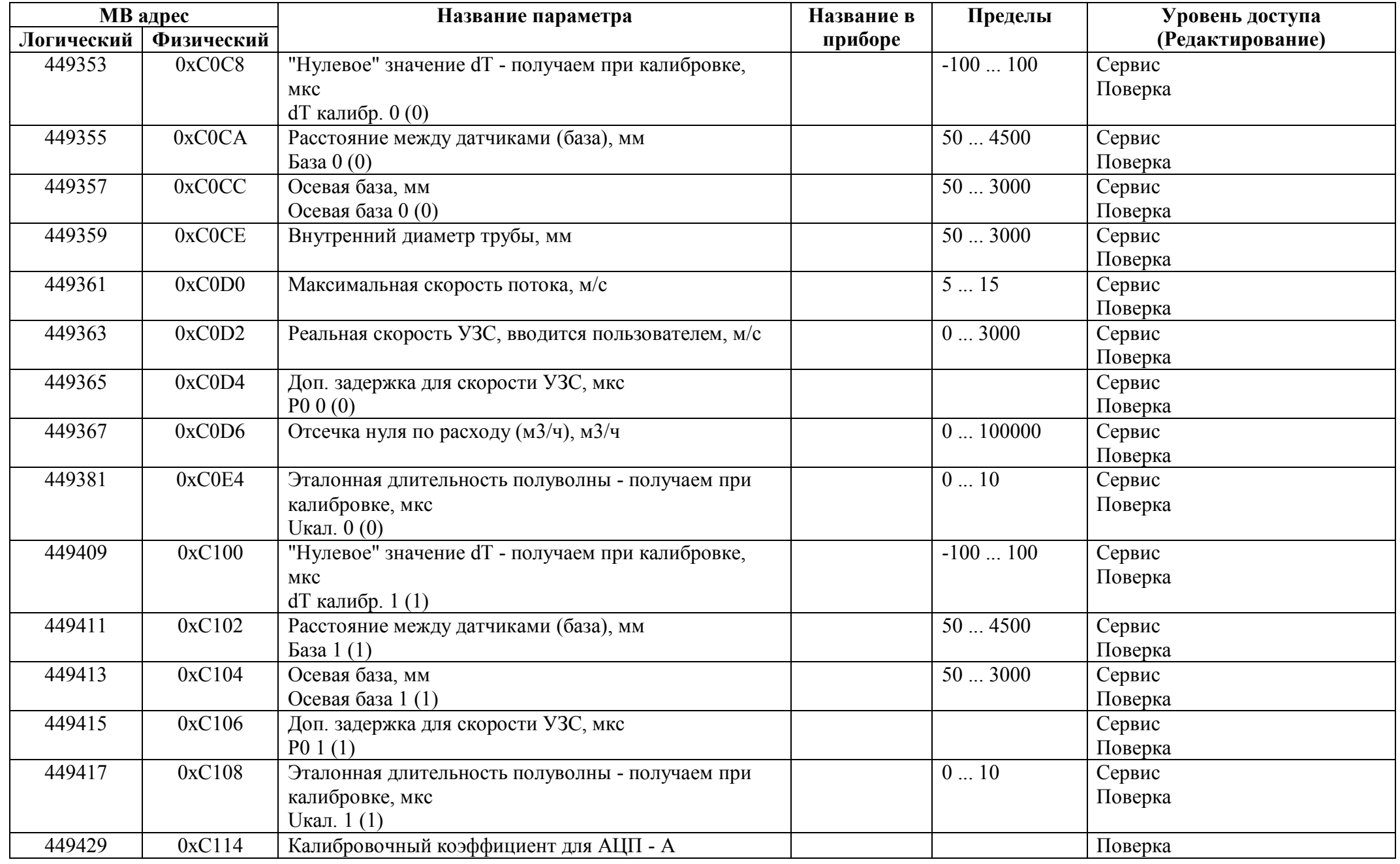

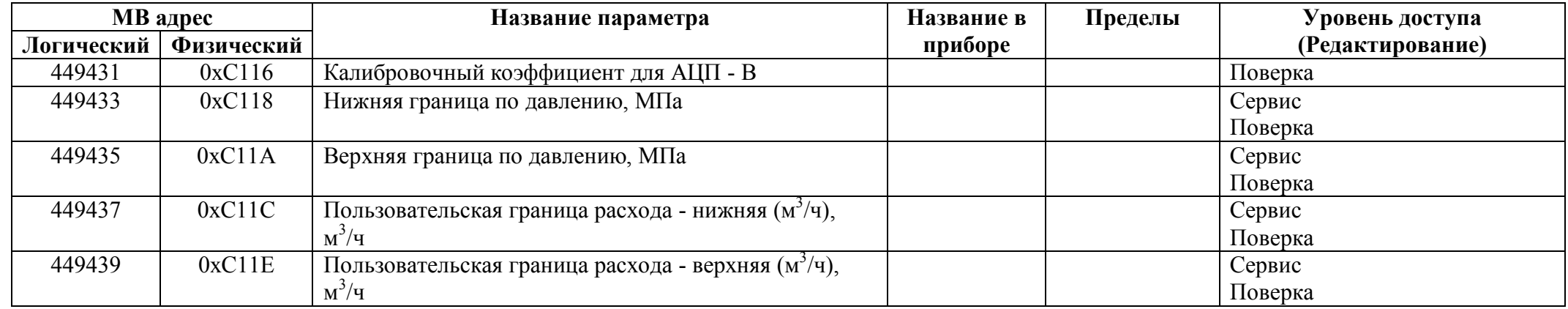

### *Регистры ввода типа целое значение 1 байт*

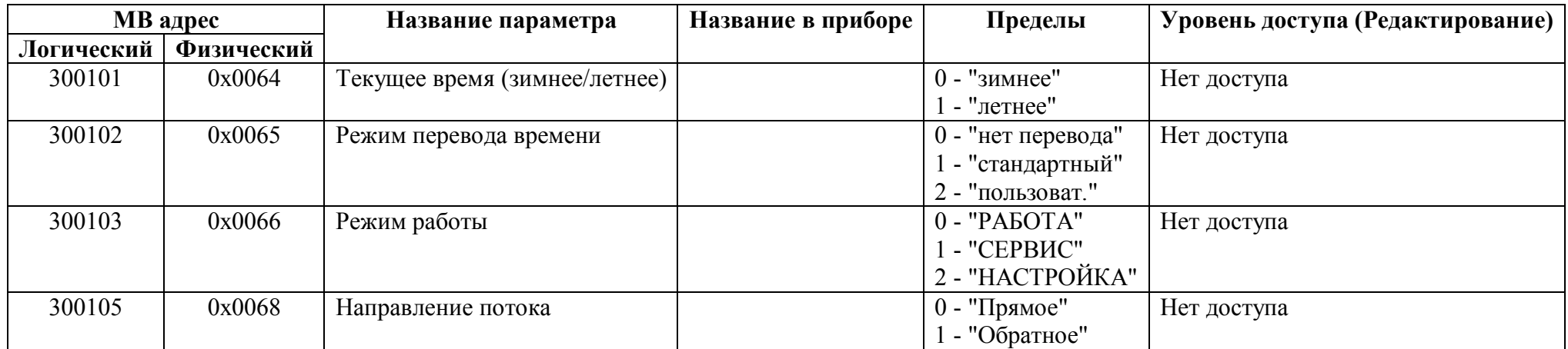

### *Регистры ввода типа целое значение 2 байта*

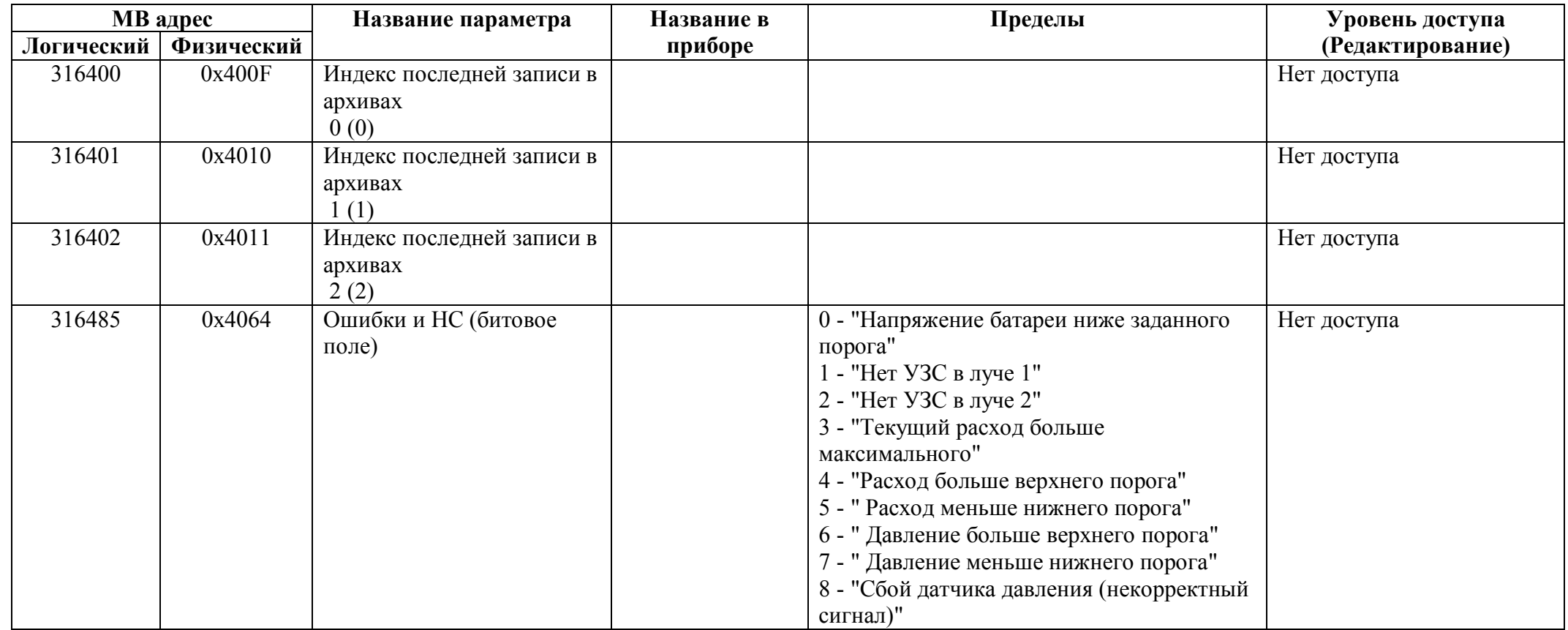

### *Регистры ввода типа целое значение 4 байта*

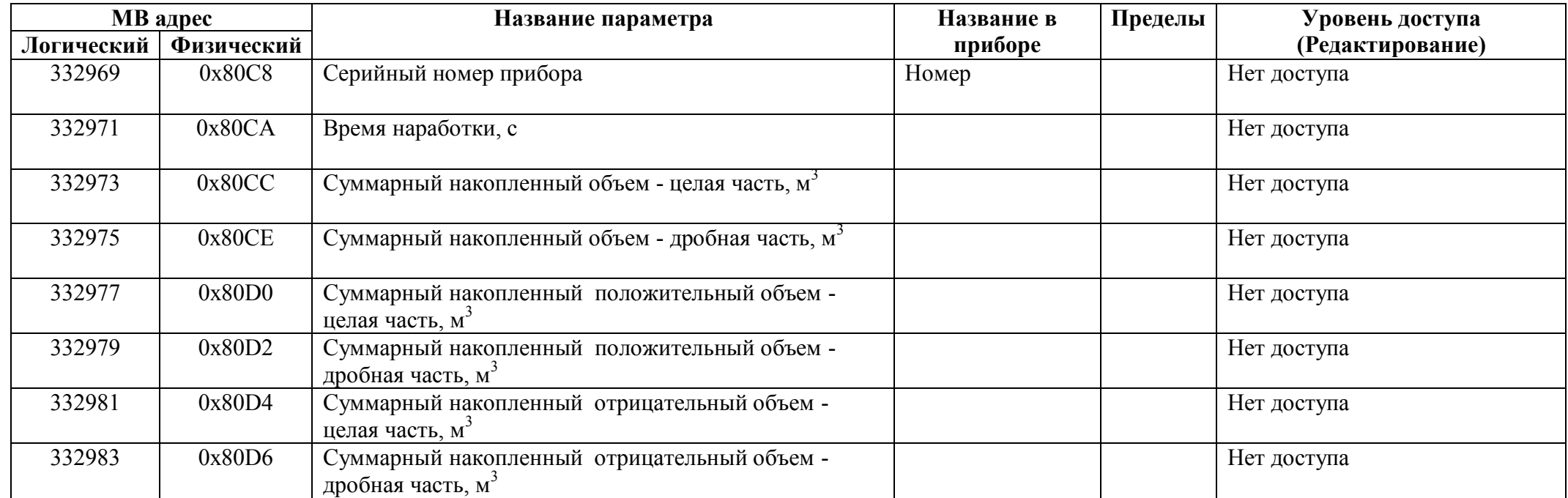

# *Регистры ввода типа вещественное значение*

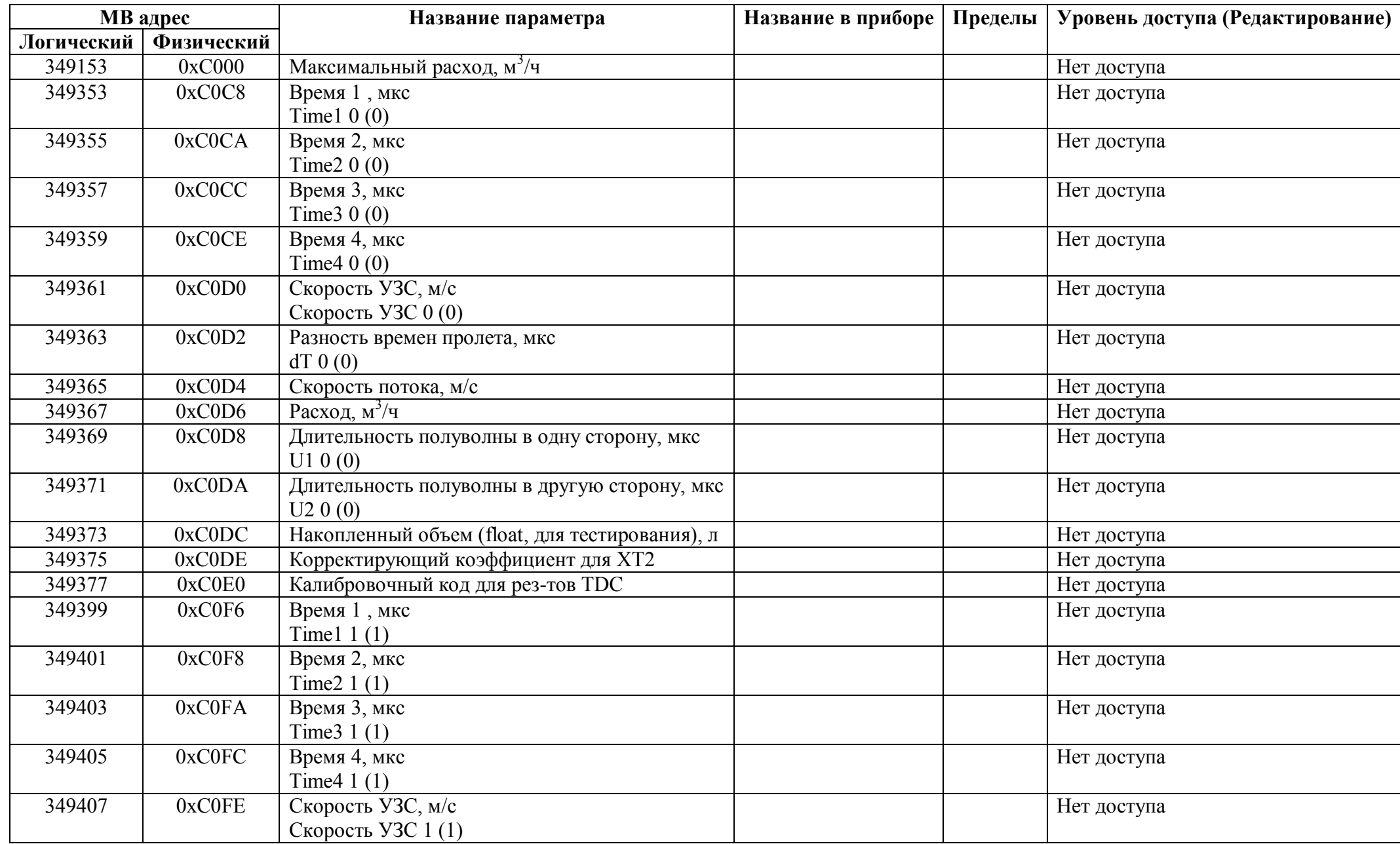

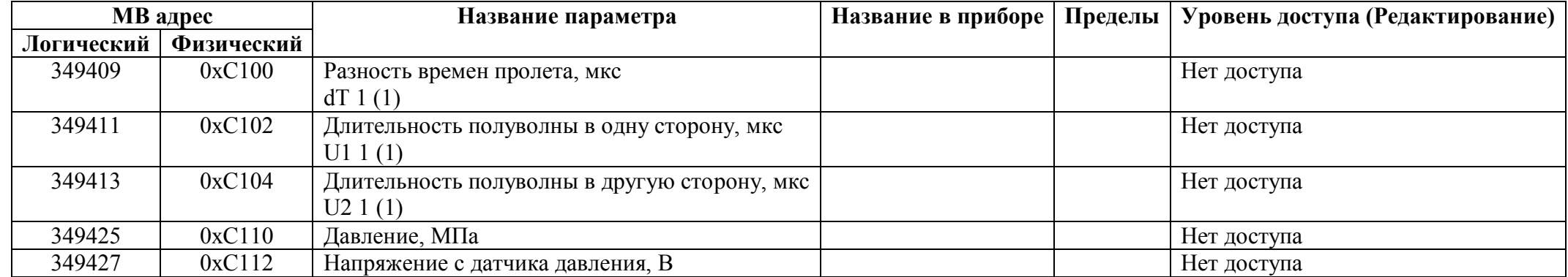

### *Битовые ячейки хранения*

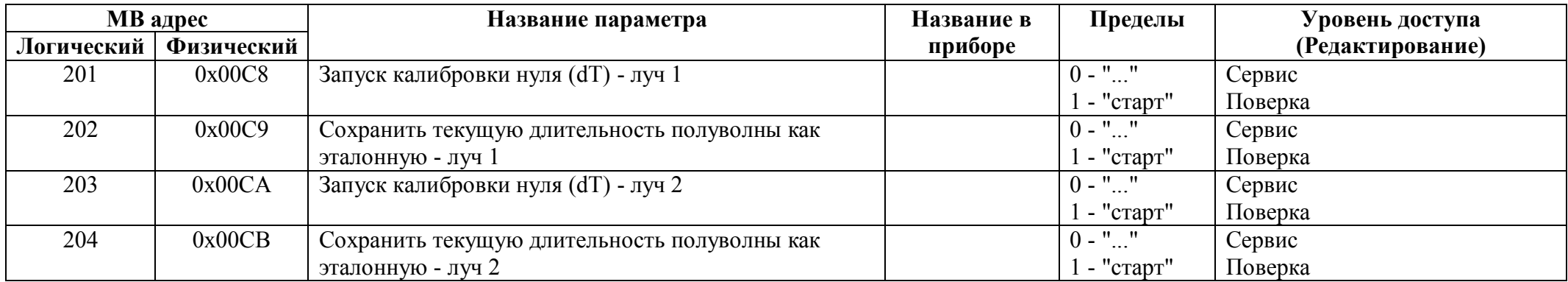

#### **Приложение 1.**

- 1. Маска для НС для лог. вых. сигнализации:
	- Бит 0 напряжение батареи ниже заданного порога,
	- Бит 1 нет УЗС по лучу 1,
	- Бит 2 нет УЗС по лучу 2,
	- Бит 3 текущий расход превышает максимальный,
	- Бит 4 расход больше верхнего порога,
	- Бит 5 расход меньше нижнего порога,
	- Бит 6 давление больше верхнего порога,
	- Бит 7 давление меньше нижнего порога,
	- Бит 8 сбой датчика давления.